# **Allgemeine Aufgaben**

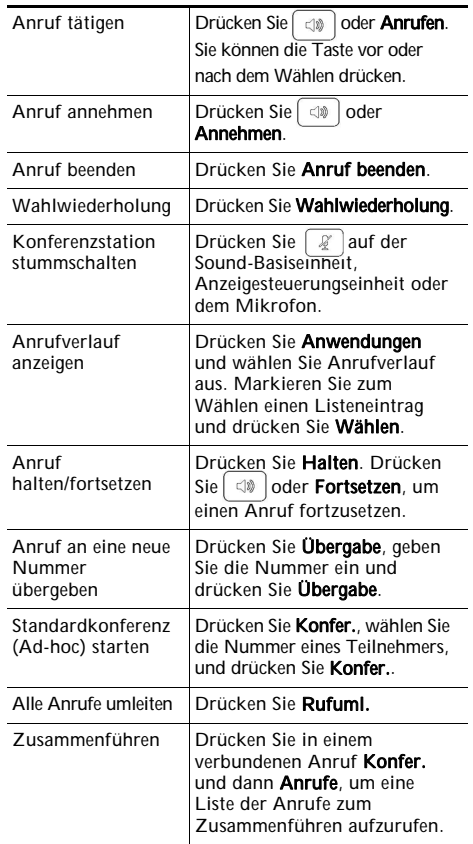

### ahah **CISCO**

Cisco, Cisco Systems, das Cisco-Logo und das Cisco Systems-Logo sind eingetragene Marken oder Marken der Cisco Systems, Inc. und/oder ihrer Tochterunternehmen in den USA und bestimmten anderen Ländern. Alle anderen in diesem Dokument oder auf dieser Website genannten Marken sind Eigentum ihrer jeweiligen Inhaber. Die Verwendung des Begriffs "Partner" impliziert keine gesellschaftsrechtliche Beziehung zwischen Cisco und anderen Unternehmen. (0705R)

© 2016 Cisco Systems, Inc. Alle Rechte vorbehalten.

# $(11.11)$ **CISCO**

**KURZREFERENZ**

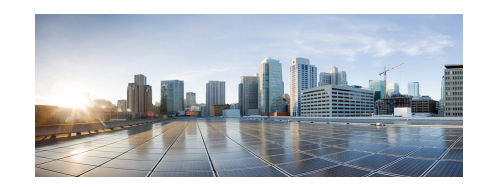

### Cisco Unified IP-Konferenztelefon 8831 und 8831NR

Allgemeine Aufgaben Softkey-Beschreibungen Symbole auf dem Telefondisplay TelefontastenTelefonanschlüsse

# **Softkey-Beschreibungen**

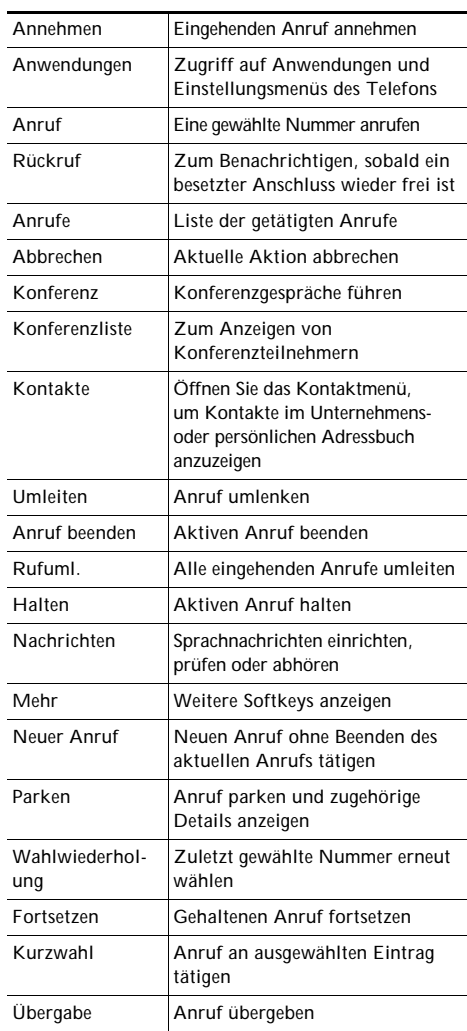

# **Telefondisplay-Symbole**

#### Leitungs- und Anrufstatus

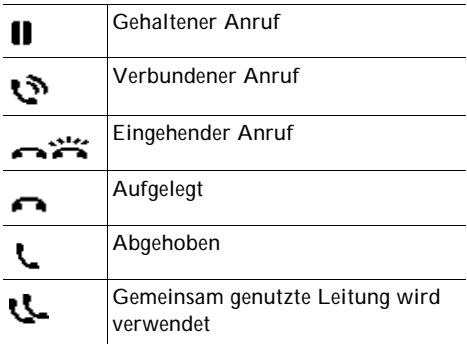

#### Andere Funktionen

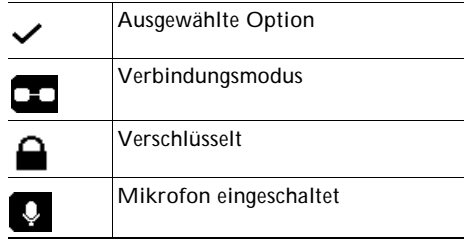

## **Telefontasten**

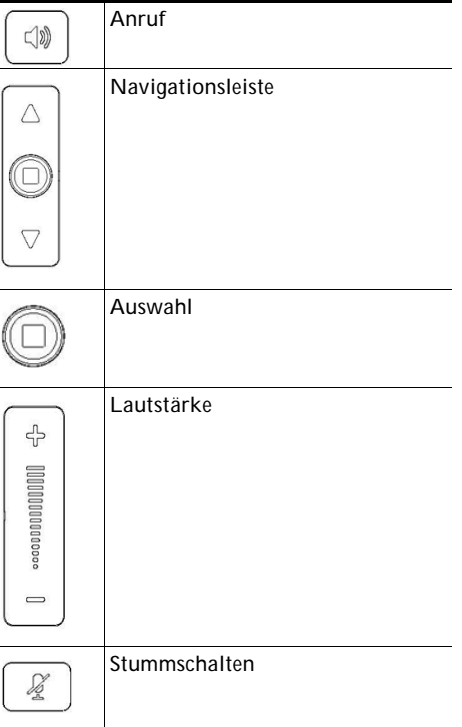

### **Telefonanschlüsse**

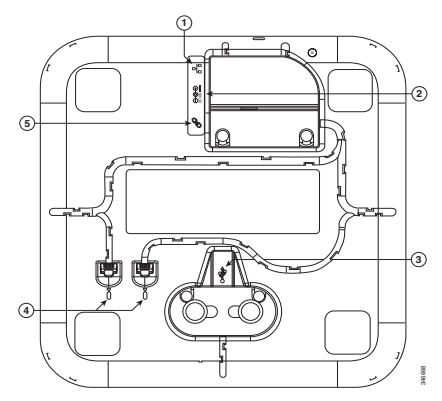

Unterseite der Sound-Basiseinheit

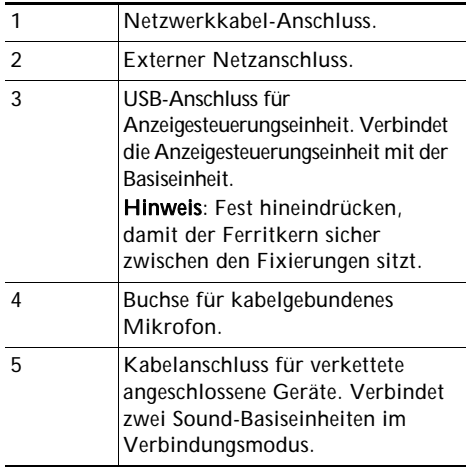

**Hinweis:** Das Cisco Unified IP-Konferenztelefon 8831 unterstützt kabelgebundene und kabellose Mikrofone. Das Cisco Unified IP-Konferenztelefon 8831NR unterstützt nur kabelgebundene Mikrofone.